## **Sherlock Timeline Pro ローログイン利用の使用方法**

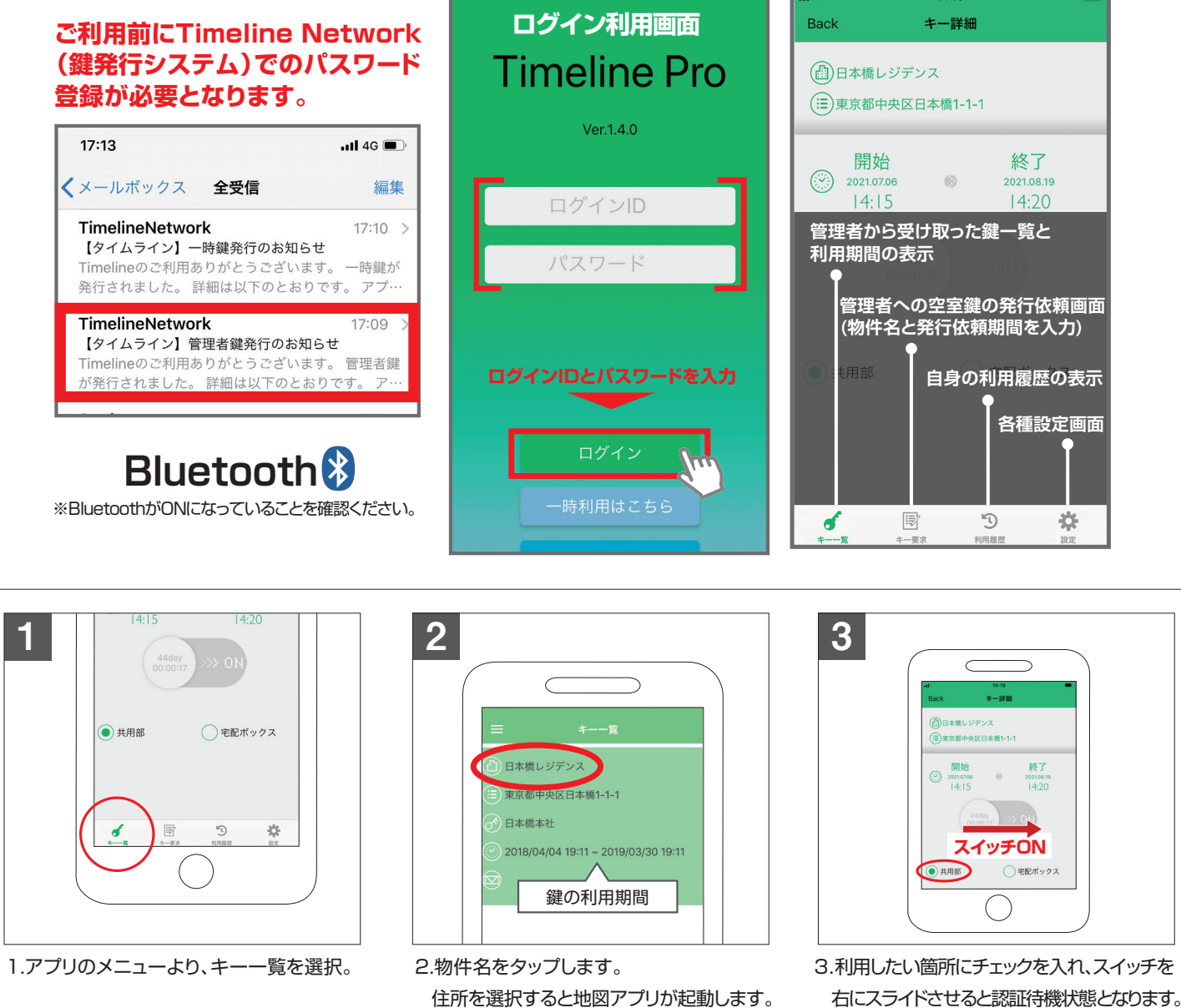

※ICリーダー設置箇所が1台のみの場合、チェックボッ クスは表示されません。

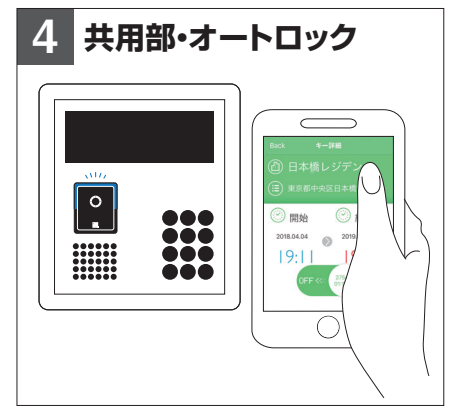

4.このまま、共用部のICリーダーに近づく とオートロックが解錠します。

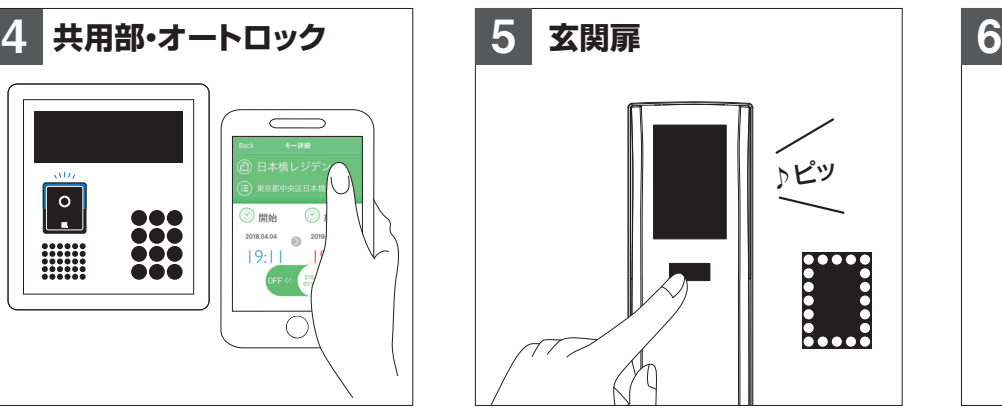

لأسلاب الكاران 矢印 ◯(1秒)

5.錠前本体の起動ボタンを押してください。 6.下矢印が出たら、レバーハンドルを下げて ください。

SHERLOCK E

※施錠も同様の操作となります。

※自動施錠(ホテル錠)ではありません。

## **Sherlock Timeline Pro 一時鍵の使用方法**

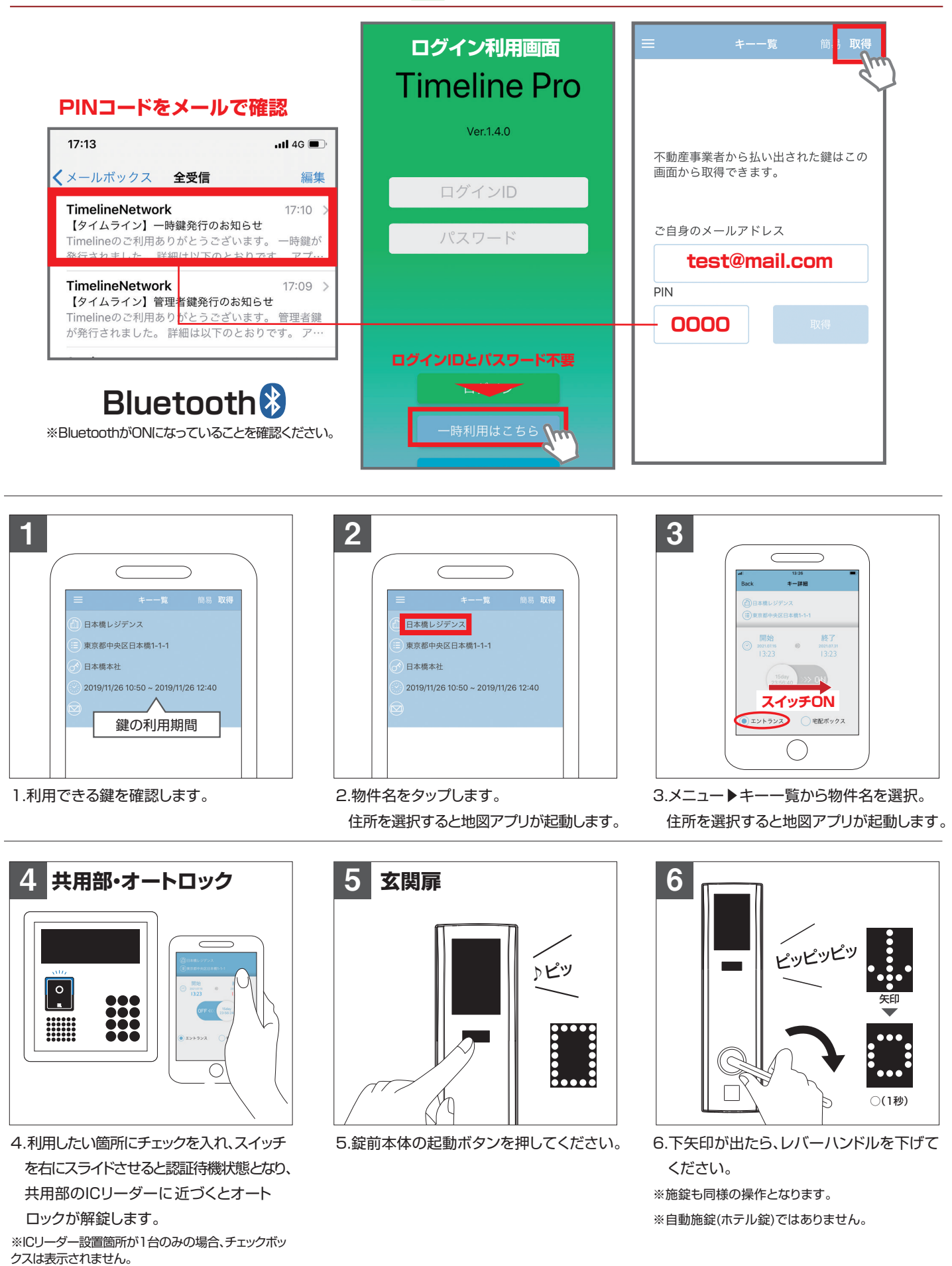

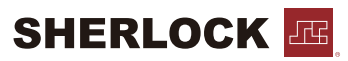